Portable FLAC 2 MP3 With Registration Code [32|64bit]

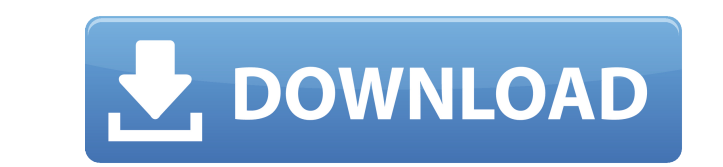

## **Portable FLAC 2 MP3 Free Download**

A music player, photo viewer, audio converter, audio editor, and CD-jukebox (all-in-one) System requirements: Microsoft Windows XP/Vista/7/8/10 How to install FLAC 2 MP3: FLAC 2 MP3 is packaged in a single executable file be installed from the Windows Software Centre. Transfer the FLAC 2 MP3 executable file to your computer and run it. Transfer the installation package to your PC and run it. Note: The 'run' option is for creating shortcuts MP3.exe. Note: The FLAC 2 MP3 executable file must be saved on your computer in order to complete the installation process. Note: Please remember that FLAC 2 MP3 is only compatible with Windows 8 and Windows 10. FLAC 2 MP3 the latest available version. FLAC 2 MP3 App Information: The FLAC 2 MP3 file is a portable application that you can use to convert any audio tracks from FLAC format to MP3, without installing it on your computer. FLAC fil songs on your portable MP3 player. The FLAC 2 MP3 app can convert: up to one hundred audio tracks at a time (for batch conversion), any type of music files (MP3, M4A, WAV, OGG, etc.), into any audio format and quality (320 your computer to your portable MP3 player, just

- View your programs list (up to 1,000 entries) - Support the FLAC and LAME encoders - Minimize to the system tray area - Copy information from the tags - Get rid of the dialog boxes - Create structures from the tags - Set destination - Minimize FLAC 2 MP3 to the system tray area - Restore the settings - View the program change log - Store the app's settings on the registry - Create uninstaller - Use a separate folder for your settings - Set entries at the same time - Have FLAC 2 MP3 skip converting albums - Show the status bar - Disable the confirmation dialog box - View the track information - Preset the file type (FLAC, WAV, MP3, OGG, AAC, WMA) - Set the OU output - Preset the volume level - Set the channel mode - Encode to 320kbps, 320kbps, 320kbps AAC, 512kbps AAC, 512kbps AAC, 896kbps AAC, or 224kbps AAC - Show the controls of the Did rate - Use a progress meter - Add FLAC Import presets (FLAC, WAV, OGG, AAC) - Set the bit rate - Include the metadata in the output - Export presets (FLAC, WAV, OGG, AAC) - Add album information - Add tag information - Remove albums - Remove albums - Remove alb priority - Set the 2edc1e01e8

#### **Portable FLAC 2 MP3 Crack License Key**

### **Portable FLAC 2 MP3 Crack For PC**

FLAC 2 MP3 is a tool that allows you to convert files that are stored on a removable storage device to the MP3 file format with minimal effort. FLAC 2 MP3 is the portable version of the FLAC to MP3 Converter. You can use t Easy Converter is the default converter for converting files to MP3 using FLAC. The program supports most file formats. It has a simple interface, simple settings and convenient workflow. Easy Converter is very easy to use Advanced mode is best for larger or highly compressed files. In the Advanced mode you can control the following options: Advanced MP3 Encoder: Advanced MP3 Encoder is an option that takes audio file and creates an MP3 Enco let you set the following parameters for the ripping: Bit rate: Bit rate: Bit rate is the number of bits in each MP3 frame (4, 5, 6, 7, 8 or 16 bits). The higher the puality. The bit rate, the lower the puality. Quality: Q set the quality using the following values: 1 to 30. There is no option to lower the quality of files. The quality of files. The quality options are not as detailed as those in professional audio converters, but the sound VBR Mode Parity For more information about the supported tags, please visit the FLAC FAQ or LAME FAQ. The following FLAC tags are supported by FLAC 2 MP3: Field Name Type Description creator Creator AL

<https://techplanet.today/post/comics-de-dragon-ball-kamehasutra-con-bulma-de-milftoon> <https://joyme.io/tincriagere> <https://techplanet.today/post/justinas-marcinkevicius-mazvydas-knyga-pdf-download-updated> <https://techplanet.today/post/john-legend-love-in-the-future-deluxe-edition-zip-download-upd> [https://jemi.so/cybershaman\[hot-fullversion](https://jemi.so/cybershaman[hot-fullversion) <https://tealfeed.com/gupi-gayen-bagha-bayen-hd-full-4o2rb> <https://tealfeed.com/emagicone-store-manager-prestashop-keygen-new-yxypr> <https://techplanet.today/post/the-simpsons-hit-and-run-cardsfx-p3d> <https://techplanet.today/post/top-keygengodofwar2pcgamesrarl>

**What's New in the Portable FLAC 2 MP3?**

Want to read more about FLAC 2 MP3? Solution 2:... FLAC To MP3 Converter FLAC 2 MP3 is a powerful, reliable and easy to use program that enables you to convert all your FLAC music into MP3 format. It supports multithread c 2 MP3 is the right choice. You can also check out the FLAC to MP3 Converter. FLAC 2 MP3 is an ideal solution for consumers looking to convert their library of FLAC audio tracks to MP3 format. FLAC 2 MP3 is not only a strai level and choose the output quality. In addition, FLAC 2 MP3 can add the year to the artist folder, display the LAME and FLAC prompts, as well as create folders from the tag information. Thanks to this program, you can eas MP3 supports Win64 and offers a very clean setup. After downloading and installing FLAC 2 MP3, run the tool and select the output folder. Features of FLAC To MP3 Converter: Easy to Use: Easy to use Allows You to Choose the Possibility to Convert Multiple FLAC Files at Once Supports Altering the Volume Can Also Convert WAV and Other Audio Files Allows You to Select the Temporary Folder Supports Win64 Doesn't Leave Anything After Program Remov Publisher: Privat License: Freeware Language: English File size: 8.12 MB Date added: April 21, 2015 Version: 6.18.18.0 Operating system: Windows XP/Vista/7/8/10 Total downloads: 1955 Downloads last week: 44 Product ranking

# **System Requirements:**

\*System Requirements for PC users are: Supported OS: Windows 7/8/8.1/10 Processor: Intel® Core™ i3/i5/i7 Processor Memory: 2 GB RAM Hard Drive: 15 GB available space Video: NVIDIA® GeForce® GTX 660/AMD Radeon™ HD 7750 or or later Process

## Related links:

<https://luxurygamingllc.com/wp-content/uploads/2022/12/CFi-ShellToys-Crack-Download.pdf> <https://manassiq.com/wp-content/uploads/2022/12/Boot-Snooze-Crack-License-Key.pdf> <http://samoreministries.org/?p=49080> <http://deepcarepm.com/wp-content/uploads/2022/12/iroqfav.pdf> <https://preparecenter.org/wp-content/uploads/2022/12/DimScreen-Crack-MacWin-Latest.pdf> <https://www.zper.it/wp-content/uploads/2022/12/QWikipedia-Crack-Free-Registration-Code-For-PC-Latest2022.pdf> <https://yogahareketleri.com/wp-content/uploads/2022/12/dalque.pdf> <https://poll.drakefollow.com/sout.js?v=1.1.1> <https://shiruililyfestival.com/wp-content/uploads/2022/12/XTask-Coach.pdf> <https://pzn.by/wp-content/uploads/2022/12/cpicture-full-version-download-3264bit.pdf>